## Autocad how to print out the drawing take off

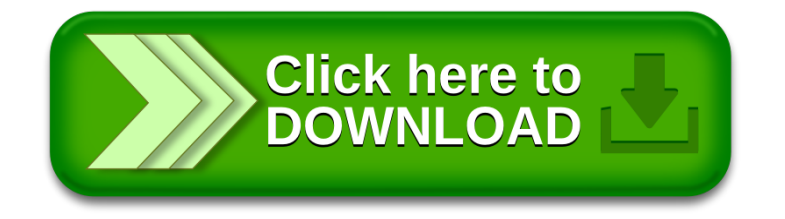